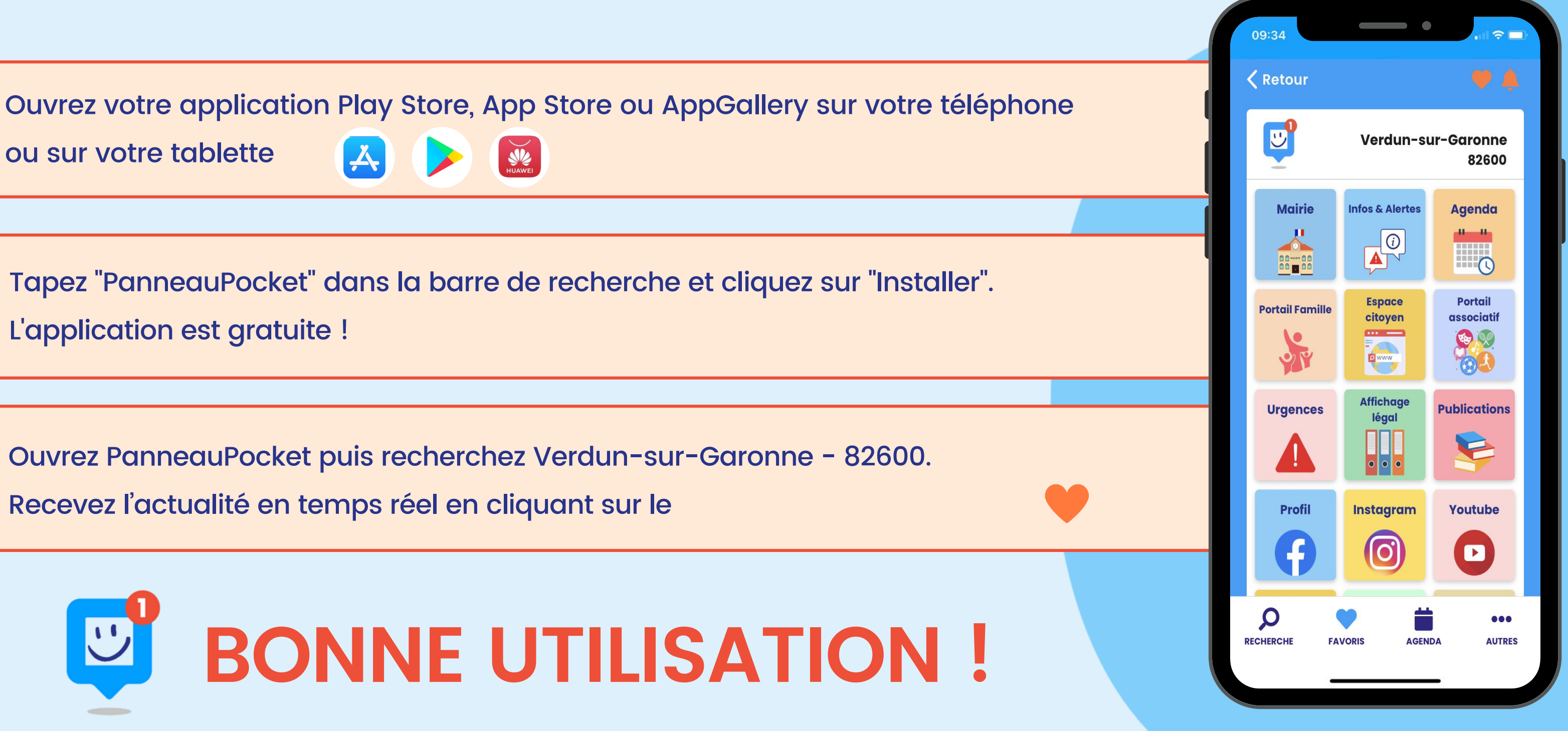

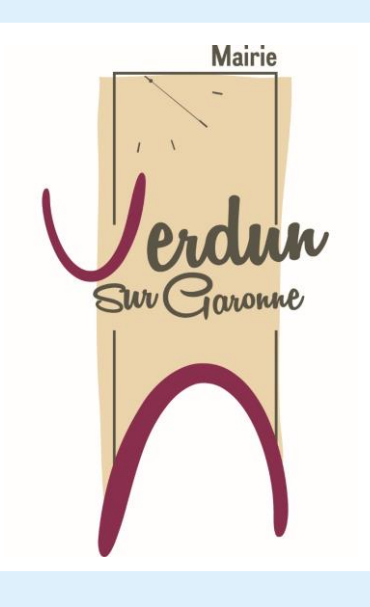

2

L'application est gratuite !

3

## **TÉLÉCHARGEZ L'APPLICATION PANNEAUPOCKET POUR RECEVOIR LES INFOS ET ALERTES DE VOTRE COMMUNE GRATUIT I ANONYME I SANS PUBLICITÉ**

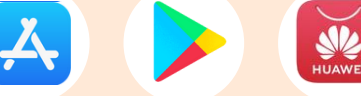

Ouvrez PanneauPocket puis recherchez Verdun-sur-Garonne - 82600. Recevez l'actualité en temps réel en cliquant sur le